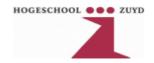

# CCDA

Pascal de Bruijn 2033942

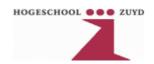

# **Table of Contents**

| Phase 1: Characterizing a network                              | 3  |
|----------------------------------------------------------------|----|
| Characterize the customer's applications                       |    |
| Characterize the network protocols                             |    |
| Documents the customer's current network                       |    |
| Identify potential bottlenecks                                 | 3  |
| Identify business constrains and inputs to your network design | 4  |
| Characterize the existing network availability                 |    |
| Characterize the network performance                           |    |
| Characterize the existing network reliability                  | 4  |
| Characterize network utilization                               |    |
| Characterize the status of the major routers                   | 4  |
| Phase 2: Determining a customer's network requirements         | 5  |
| Identify business constraints                                  |    |
| Budget                                                         |    |
| Time line                                                      | 5  |
| Identify security requirements                                 | 5  |
| Identify manageability requirements                            | 5  |
| Fault management                                               | 5  |
| Configuration management                                       | 6  |
| Accounting management                                          | 6  |
| Performance management                                         | 6  |
| Security management                                            |    |
| Determine application requirements                             |    |
| Characterize new network traffic                               | 6  |
| Identify performance requirements                              | 7  |
| Phase 3: Designing the topology                                |    |
| Designing the network topology                                 |    |
| Provisioning hardware and media for the LAN                    |    |
| Provisioning hardware and media for the WAN                    |    |
| Designing a network layer addressing and naming model          |    |
| VLAN's                                                         |    |
| IP addressing with a VLAN                                      |    |
| IP addressing within the Management VLAN                       |    |
| IP assignments                                                 | 11 |
| Selecting routing and bridging protocols                       | 12 |
| Provisioning software features                                 | 13 |
| Selecting a network management strategy                        | 13 |

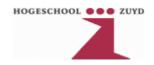

# **Phase 1: Characterizing a network**

# Characterize the customer's applications

| Name of the Application                | Type of the<br>Application | Number of<br>Users | Number of<br>Hosts or Servers | Comments |
|----------------------------------------|----------------------------|--------------------|-------------------------------|----------|
| Firefox / Opera /<br>Internet Explorer | Web browser                | 125                | N/A                           |          |
| MS Exchange                            | Groupware / Email          | 125                | 1                             |          |
| Active Directory                       | Directory Services         | 125                | 2                             |          |
| Windows SMB                            | File/Print Sharing         | 125                | 3                             |          |
| MS ISA/Proxy                           | Internet Access            | 125                | 1                             |          |

# Characterize the network protocols

| Name of<br>Protocol    | Type of Protocol      | Number of<br>Users | Number of<br>Hosts or<br>Servers | Comments         |
|------------------------|-----------------------|--------------------|----------------------------------|------------------|
| НТТР                   | Web                   | 125                | N/A                              | MS ISA           |
| MAPI / IMAP            | Email / Calendar      | 125                | 1                                | MS Exchange      |
| Kerberos               | Authentication        | 125                | 2                                | Active Directory |
| SMB/CIFS<br>(/NetBIOS) | File/Print<br>Sharing | 125                | 3                                | Windows SMB      |

## **Documents the customer's current network**

The customer's old network consisted of several (eight) linked 10mBit/s hubs.

# **Identify potential bottlenecks**

Because the old network consisted of hubs the entire network was one large collision domain, effectively all the clients shared a single (large) 10mBit/s segment. Because of the size of the network, it will most probably have suffered from congestion during peak times, which is often associated with hub networks.

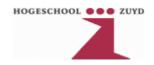

# Identify business constrains and inputs to your network design

Not applicable.

# Characterize the existing network availability

Not applicable.

# Characterize the network performance

Not applicable.

# Characterize the existing network reliability

Not applicable.

# Characterize network utilization

Not applicable.

# Characterize the status of the major routers

Not applicable.

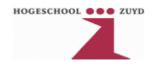

# Phase 2: Determining a customer's network requirements

# **Identify business constraints**

#### **Budget**

Cabling and Patch Panels 225.000,- Euro Networking Equipment 150.000,- Euro

#### Time line

The building should be ready in 6 months, at that time the cabling should already be in place. Within the next two weeks, the full network infrastructure should be fully operational. This means all required trials should be completed before the building is ready.

# **Identify security requirements**

To protect the MS Exchange server from exploitation a reverse proxy to access the web based interface might be in order. The MS Exchange mailer should also not be directly exposed to the Internet, a secondary mail gateway should be deployed for direct communication with the Internet. This could be done through MS ISA.

The 16 representatives along with the 3 members of the board should be able to access the network through the Internet. To facilitate this, a VPN concentrator should be deployed, possibly linked to Active Directory (possibly by use of RADIUS).

# Identify manageability requirements

#### Fault management

The network administrators need to be able to respond pro-actively to certain events. To facilitate this, we need to provide them with the proper network management tools, like a syslog server and a SNMP monitoring system. A network graphing application like Cacti would be in order to procedure graph of all the switch and router ports in the network.

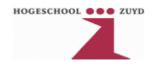

#### **Configuration management**

The organization doesn't require an automated configuration management solution. Configuration management by hand should be very doable for an organization of this size. A simple yet effective solution would be to keep several Excel spreadsheets with configuration information. The major downside of this is that the Excel spreadsheet can only be edited by one employee at a time. If this method of configuration management becomes to bothersome it's always a possibility to have a simple web based application custom made (this can be developed extremely fast using for example Ruby On Rails).

Actual router configuration could be stored in a CVS (Concurrent Versions System), which was actually built for use with source code, but can be used for router configurations to keep track of all the changes made over time.

#### **Accounting management**

There seems to be no direct need for accounting management. Though Cacti provides an extremely simple form of accounting management through it's traffic graphs.

#### **Performance management**

Cacti can provide excellent Performance monitoring when properly configured. Cacti can constantly monitor the CPU, memory and interface status and much more. As the major flow of traffic on the network will be IP/NetBIOS based, and no Voice/Live Streaming applications are used, no form of QoS is necessary.

#### **Security management**

All routers and switch should be purchased with a crypto-enabled image which makes the use of SSH (Secure Shell) available to the network managers, which allow safe and secure management of the routers and switches.

On the monitoring side, all routers and switches should have SNMPv3 enabled, with a read-only account with authentication and privacy enabled. All writable accounts should be disabled. All configuration changes should be applied using SSH.

## **Determine application requirements**

There are no new application scheduled to be used on the new network. Only the amount of IP/NetBIOS traffic may increase significantly because the Marketing department is starting to use extensive multimedia technologies, with audio and video files being transfered through Windows File Sharing.

## Characterize new network traffic

Not applicable.

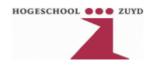

# **Identify performance requirements**

No explicit performance requirements were set by the customer. During the implementation the following guidelines will be taken into account:

- All intra network traffic should arrive within 150ms (from any source to any destination).
- Web pages located on the Internet should be accessible within 500ms (max).
- Redundancy should be implemented at the core/distribution level preventing the network from becoming completely inaccessible during (for example) hardware failure
- The Marketing department should have ample network and disk bandwidth (on the server).

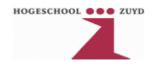

# Phase 3: Designing the topology

# Designing the network topology

The following topology will provide a fully redundant core using two level 3 switches. To keep their routing tables consistent and to provide fail over VRRP will be implemented (all redundant paths are dotted). To prevent switching loops RSTP will be enabled on all switch ports.

In the network design below, the core and distribution layers are collapsed into a single physical layer. This will make it easier to manage access control lists. However this will impede network scalability, but that shouldn't be an issue since the physical building in which the network resides will impose scalability limitations on the company before the network will.

Network connections between floors are optical fiber connection to prevent a potential difference flowing over the copper wires because the floors are grounded separately.

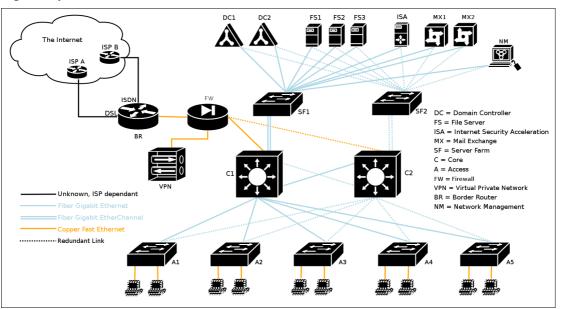

The internal network is protected by a Cisco PIX for security.

VPN connections are received at the border router which forwards the VPN packets to the PIX firewall, the PIX firewall only allows external packets to flow towards the VPN concentrator, then if the VPN concentrator accepts the incoming connection (and the user is authenticated), the VPN concentrator sends the VPN traffic into the network, which the PIX will allow (if the source is the VPN concentrator).

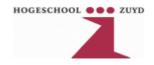

# Provisioning hardware and media for the LAN

The core and distribution layer are represented by two 16 (gigabit fiber) port layer 3 switches. These switches should have a couple (at least 1) of 100megabit copper ports.

The access layer switch should have 2 full gigabit fiber uplink ports, and 48 100megabit copper ports.

The switches in the server farm should have 16 gigabit fiber ports (for future expansion). Two of these ports are used as a gigabit EtherChannel to the core switches.

The PiX should have at least 3 fast ethernet copper ports.

For example these devices would be adequate for the tasks at hand:

| # | Device                                         | Cost <sup>1</sup> | <b>Total Cost</b> |
|---|------------------------------------------------|-------------------|-------------------|
| 2 | Cisco Catalyst 4507R                           | 5864.15           | 11728.30          |
| 4 | Cisco Catalyst 4500 1000W                      | 577.50            | 2310.00           |
| 4 | Cisco SuperVisor IIplus RJ45 2GE f<br>Cat 4500 | 3501.12           | 14004.48          |
| 1 | Cisco Module 48p 1000Base-x (SFPs Optional)    | 9677.61           | 9677.61           |
| 1 | Cisco WS-X4548-GB-RJ45V                        | 4635.08           | 4635.08           |
| 2 | Cisco Catalyst 4503 <sup>2</sup>               | < 5864.15         | < 11728.30        |
| 4 | Cisco Catalyst 4500 1000W                      | 577.50            | 2310.00           |
| 2 | Cisco SuperVisor IIplus RJ45 2GE f<br>Cat 4500 | 3501.12           | 7002.24           |
| 1 | Cisco WS-X4548-GB-RJ45V                        | 4635.08           | 4635.08           |
| 5 | Cisco Catalyst WS-C2950G-48-EI                 | 2385.68           | 11928.40          |
| 1 | Cisco PiX 515E                                 | 2163.38           | 2163.38           |
| 1 | Cisco VPN Concentrator 3020                    | 6181.06           | 6181.06           |

Throughout the building Cat6 copper cabling should be used. For inter floor connections or other high speed connections fiber should be used.

<sup>1</sup> Pricing information was obtained from http://www.centralpoint.nl/

<sup>2</sup> The pricing wasn't available for this particular model, so it'll probably be less than a bigger model.

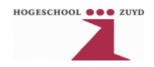

# Provisioning hardware and media for the WAN

The border router should provide an ISDN and a DSL interface along with a single 100megabit copper interface.

#### For example:

| # | Device             | Cost    | Total Cost |
|---|--------------------|---------|------------|
| 1 | Cisco 2811 Router  | 1543.13 | 1543.13    |
| 1 | ADSL OVER ISDN WIC | 476.49  | 476.49     |
| 1 | ISDN BRI NT-1 WIC  | 432.88  | 432.88     |

# Designing a network layer addressing and naming model

As almost no equipment needs to be exposed directly to the Internet there is no need to use public IP addresses for the larger part of the network. Therefore private (RFC1918) IP addressing will be used for the internal network. The 10.x.y.z network provides ample room for expansion. The following scheme will be implemented:

| Octet | Usage                                                                                                    |
|-------|----------------------------------------------------------------------------------------------------|
| X     | Random number (company wide) to (somewhat) prevent IP space collisions when acquisitions or mergers happen. |
| y     | Virtual LAN Identification                                                                                  |
| Z     | Host IP                                                                                                    |

#### **VLAN's**

| VLAN | IP       | Usage                   |
|------|----------|-------------------------|
| 1    | 10.x.1.z | Network Management VLAN |
| 2    | 10.x.2.z | Server VLAN             |
| 3    | 10.x.3.z | Directie VLAN           |
| 4    | 10.x.4.z | Management VLAN         |
| 5    | 10.x.5.z | Vertegenwoordigers VLAN |
| 6    | 10.x.6.z | Verkoop VLAN            |
| 7    | 10.x.7.z | Marketing VLAN          |
| 8    | 10.x.8.z | Inkoop VLAN             |

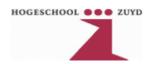

| VLAN | IP        | Usage                              |
|------|-----------|------------------------------------|
| 9    | 10.x.9.z  | Personaal & Organisatie (pno) VLAN |
| 10   | 10.x.10.z | Boekhouding VLAN                   |
| 11   | 10.x.11.z | Administratie VLAN                 |
| 12   | 10.x.12.z | Systeem beheer VLAN                |
| 13   | 10.x.13.z | Helpdesk VLAN                      |

### IP addressing with a VLAN

Within each VLAN the following IP's are used according to this table:

| IP                | Usage                           |  |
|-------------------|---------------------------------|--|
| 10.x.y.1/24       | Default gateway                 |  |
| 10.x.y.100-199/24 | Workstations (assigned by DHCP) |  |

#### IP addressing within the Management VLAN

The switches have been assigned the following management IP's:

| Device | IP           |
|--------|--------------|
| C1     | 10.x.1.11/24 |
| C2     | 10.x.1.12/24 |
| SF1    | 10.x.1.21/24 |
| SF2    | 10.x.1.22/24 |
| A1     | 10.x.1.31/24 |
| A2     | 10.x.1.32/24 |
| A3     | 10.x.1.33/24 |
| A4     | 10.x.1.34/24 |
| A5     | 10.x.1.35/24 |
| NM     | 10.x.1.41/24 |

#### **IP assignments**

The servers have the following IP address assignments:

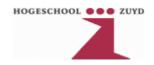

| Server | IP           |
|--------|--------------|
| ISA    | 10.x.2.1/24  |
| DC1    | 10.x.2.11/24 |
| DC2    | 10.x.2.12/24 |
| FS1    | 10.x.2.21/24 |
| FS2    | 10.x.2.22/24 |
| FS3    | 10.x.2.23/24 |
| MX1    | 10.x.2.31/24 |
| MX2    | 10.x.2.32/24 |

The remaining network links are setup like this:

| Device – Interface | IP            | Device – Interface | IP             |
|--------------------|---------------|--------------------|----------------|
| BR – fa0           | 10.x.255.1/30 | FW – fa0           | 10.x.255.2/30  |
| VPN – fa0          | 10.x.255.5/30 | FW – fa1           | 10.x.255.6/30  |
| C1/C2 - fa0        | 10.x.255.9/30 | FW – fa2           | 10.x.255.10/30 |

All switch ports are locked to the workstation MAC addresses to prevent unauthorized access by alien (to the network) devices. The switch ports located in the representatives area will be exempt from the locking policy, to allow them to dynamically plug in their laptops.

IP addresses for the workstations are assigned through DHCP which has a MAC-IP association database, using this MAC-IP association database, workstations can be placed in the proper VLANs.

# Selecting routing and bridging protocols

RSTP should be enabled on all switch ports to prevents switching loops. To ease VLAN management VTP should also be enabled.

On the Border Router Dial On Demand Routing must be enabled, to allow the ISDN connection to take over when the ADSL connection fails.

The Border Router, the VPN, the PiX and the Core L3 Switches should have OSPF enabled, with MD5 authentication. They should be in a single area. OSPF will quickly notify the network when, for example, the ADSL route fails.

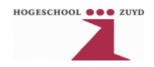

# **Provisioning software features**

All the networking equipment should be provided with crypto-enabled operating system images (IOS, CatOS/ PiXOS), this will give the network managers secure access to the devices using SSH (Secure Shell).

Access times can be regulated through Active Directory.

# Selecting a network management strategy

Instead of buying very expensive network management software, a network this size should easily be manageable with free software like Cacti<sup>3</sup>, php-syslog-ng<sup>4</sup> and ntsyslog<sup>5</sup>.

Basically ntsyslog allows the NT operating system to send their event log (on-the-fly) to a syslog server. The Cisco equipment should also log it's events to the same syslog server. On the syslog server, the syslog daemon will insert the log messages into a SQL database, where it can be easily searched by php-syslog-ng, which is a simple web based interface.

Cacti can monitor SNMP capable devices and produces graphs for them, these are all accessible through a web based interface.

<sup>3</sup> http://www.cacti.net/

<sup>4</sup> http://www.vermeer.org/projects/php-syslog-ng

<sup>5</sup> http://ntsyslog.sourceforge.net/